## Adobe Photoshop CS6 Activator With Full Keygen 2023

Installing and cracking Adobe Photoshop is very simple, but it involves a few steps. First, you'll need to go to the Adobe website and get the software that you want to install. Once you have the.exe file, open it and follow the instructions on the screen. Once the installation is complete, you need to crack Adobe Photoshop. To do this, you'll need to locate a cracked version of Adobe Photoshop. The crack can be downloaded from a trusted source, such as the Softpedia website. After the crack is downloaded, you'll need to open the file and run it. Now, you'll be able to use the software without having to pay for it. Just remember, cracking software is illegal and punishable by law, so use it at your own risk.

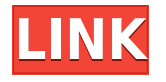

I do believe that this software is almost an must have for every single person with a camera. I did state until I had tried this software for a while and held it in my hand to work on my photos. Photoshop is a must-have photo editing software. Although the price of this Photoshop software one of the highest fees found in the software world. It's a great software for designers and photographers. No doubt one of the great image editing software is Photoshop. I love Photoshop as a photo editing software. There are numerous things that I like. That's why I always wanted to use Photoshop for my work. Quite a powerful, robust image editing software, Photoshop is designed to help you creating high-quality imagery. You can even apply textures, create special effects, and insert digital photos into your images. To have […] Bamboo Baboon is a lightweight HTML5 e-learning editor (meaning it doesn't look like Flash, which I LOVE but many designers don't like) that allows you to create and share elearning courses online, with text, audio, videos, and images. It's a great way to create and share e-learning content without needing to create content that's as friendly to the web as it is to you. You can create and share courses quickly and easily from the web browser. With my early web design training, when I was working for a very small e-Learning company, I was tasked with creating a website from scratch to host and manage our e-Learning courses. Among the features I needed, was a web-based e-Learning editor. Sadly, most options at that time weren't much better than "Word". Designers were losing jobs to this approach or needing to work with a programmer to make the changes they needed.

## **Download free Adobe Photoshop CS6Activator Free License Key 2023**

In Photoshop, you can resize the image by dragging the edges of the image window. As you drag

an image window's corners, sliding handles appear, which you can use to resize the image. By dragging these handles, you can move an image window's border to its new edges. To resize an image in its background window, use the Image Size controls in the Options bar, or use the Ruler or Grid tool and drag it to the section of the document that needs to be resized. If the horizontal and vertical rulers are active, you can use them to check how much of the original Photoshop image you're editing. If you're not happy with the image you've just created, you can crop it, change its perspective, add some background or other images, or apply special effects. For example, you can apply a vignette effect, a black and white effect, a color tint, or a gray effect to a photo. This leveling feature, called Image > Adjustment > Levels, enables you to use a color wheel—like the Default Color Choices one to change the overall colors of a photo. Using the Gradient Tool, you can select areas of a photo that aren't photos and insert the gradient that's appropriate for them, such as an architectural photo or nature shot, in the inset image area. For example, you can apply a sky gradient to part of a photo, to place clouds in a photo, or to show a gap between buildings. You can add a number of special effects, such as a drop shadow effect, a bevel and emboss effect, or a reflection, to a photo. For example, you can apply a drop shadow effect to the outer edge of a photo to create a realistic frame around a photo. e3d0a04c9c

## **Download Adobe Photoshop CS6Keygen For (LifeTime) Patch With Serial Key For Windows 2022**

One of the best features in Photoshop is the ability to use Adobe Camera Raw to adjust settings in your images before you send them off to the printer. There are many things that you can adjust within Photoshop's Creative Suite That include contrast, sharpening, exposure, and more. You can also add logos to images, apply other filters, and adapt the colors of your pictures. The adjustment panel is the place where you see how your images will look before you send them to the printer. You will also find advanced adjustment tools, including ones for demosaicing, doing white balance when taking shots in RAW format, and more. For even more adjustment tools, you can use the Lasso or Magic Wand tool. Adobe Dreamweaver is a series of apps that includes a web designer, a web page builder, a web page checker, and a web page optimiser. The first three are web-based application and the last one lets you easily optimise your web pages. Users can create and test website layouts using the app. In addition, they can preview live pages for mobile devices and use website security features in different web browsers. If you're new to web designing or website building, using Adobe Dreamweaver will be an excellent way to understand the systems that you must solve to make a website work. Adobe InDesign is a page layout program that is for use with print-based publications. It was created by the Adobe Publishing Group in 1993. Adobe InDesign is one of the most powerful page layout programs on the market. It works with both print and electronic media.

how download photoshop cs6 for free full version adobe photoshop download free 7.0 how to download adobe photoshop cs6 for free full version windows 10 kodak filter for photoshop 7.0 free download kyle brushes photoshop free download adobe photoshop cs3 free download full version with crack for windows 10 photoshop download for windows 10 with key adobe photoshop 8.1 free download for windows 10 adobe photoshop 8.0 free download for windows 10 64 bit crack adobe photoshop 8.0 free download full version for windows 10

3. **Magic Wand Tool** - Another common and easy to use tool that is used to select the area of the image that is equivalent to the rectangle selection. With this selection tool, the user selects the points on the image like the object, and the tool selects all the adjacent pixels of specified radius. With this tool, it is possible to seamlessly create a rectangle selection and area of the image, however, there is a catch, if the selection is not contiguous, the feature is turned off, and it is not possible to select all the adjacent pixels anymore. 3. **Magic Eraser** - This must be one of the best tools that is used to remove the unwanted spots of an image. With the magic eraser, the user usually selects any area of the image and by pressing the 'delete' key, the selected area is deleted leaving only the image untouched. While working on the image, it is widely used in removing the unwanted portions of an image to get rid of the unnecessary parts which makes it easy to the user. 4. **Oil Painting** - This one is the most advanced tool that is used to create the effects of oil painting and includes the feature of filter. With this tool, it is possible to edit an image and create an effect like the oil painting painting. Photoshop Lightroom CC 2019 is one of the major Adobe software released this year giving the control to edit and organize your images. It also offers a lot of new features like new customizable presets which you can use to adjust the look and feel of an

image, a compact organization with easy navigation and suggested editing tools.

OLD VALUE THRESHOLD – Enables the ability to edit pixels specified in the graph from a global format (like the DIVISION line) to a per-patch format, specifically to the location of the patch, in order to produce the output while adding or subtracting existing pixels and eliminating unwanted effects. This function is designed to be helpful in the case of obscuring pixels, when dealing with a monochromatic surface or to selectively erase parts of the image. OLD\_VALUE\_SLIDER – Allows displacement of the patch, within the specified area, in order to produce the desired amount of corrections that the user wishes to make. This function is designed to be helpful when working with levels and contrast, in order to generate an output that is not noticeably different to the surrounding pixels. One also can use the tool to adjust lighting, in order to produce the desired lighting effect within an image. Even the best digital editing tool ends up with unexpected inconsistencies in the contrast level of the surrounding pixels. OLD\_VALUE\_SLIDER\_DOWN – Allows an adjustment of the patch, within the specified area, in order to produce the desired amount of corrections that the user wishes to make. This function is designed to be helpful when working with levels and contrast, in order to generate an output that is not noticeably different to the surrounding pixels. One also can use the tool to adjust lighting, in order to produce the desired lighting effect within an image. Even the best digital editing tool ends up with unexpected inconsistencies in the contrast level of the surrounding pixels.

<https://soundcloud.com/atnegnovasx/hitman-absolution-crackrar-password> <https://soundcloud.com/ribouhgoorisd/unity-201930-crack-with-license-key-free-download> <https://soundcloud.com/cheightordiam/3dm-crack-pes-2015-download> [https://soundcloud.com/kromerdafineb/chhota-bheem-himalayan-adventure-tamil-movie-download-72](https://soundcloud.com/kromerdafineb/chhota-bheem-himalayan-adventure-tamil-movie-download-720p-hd) [0p-hd](https://soundcloud.com/kromerdafineb/chhota-bheem-himalayan-adventure-tamil-movie-download-720p-hd) <https://soundcloud.com/clularunra1978/fff-all-web-solution-mart-products-keygen> <https://soundcloud.com/airiindeansie/download-buku-boyman-pramuka-pdf-file> <https://soundcloud.com/quironmare1978/tumwabudu-mungu-wetu-pdf-download> <https://soundcloud.com/spoonunteldo1982/archicad-22-crack-with-serial-key-free-download-2019> <https://soundcloud.com/bizrecommai1988/brawlhalla-weapons-skins-unlocker-hack> [https://soundcloud.com/deareyeshnik/ezdrummer-metalheads-expansion-and-keygen-1-1-update-relo](https://soundcloud.com/deareyeshnik/ezdrummer-metalheads-expansion-and-keygen-1-1-update-reloaded-vsti) [aded-vsti](https://soundcloud.com/deareyeshnik/ezdrummer-metalheads-expansion-and-keygen-1-1-update-reloaded-vsti) <https://soundcloud.com/piosimenqui1975/lfs-voucher-code-generator-keygen-download> <https://soundcloud.com/agmelacy1978/download-infopath-en-us-inflr-cab>

<https://soundcloud.com/oroshidannetm/gta-san-andreas-ben-10-ultimate-alien-mod-free-download> <https://soundcloud.com/corvebuckci1989/farmakope-indonesia-edisi-4-pdf>

The new one-click Delete and Fill tools are powered by new neural network technology advanced by Adobe Sensei AI. When enabled, this technology senses the shapes, colors, and compositions of sections of an image, and can identify scenes and scenes of any complexity. The AI powers the selection tools in Photoshop, delivering unprecedented accuracy and precision for more intelligent selections. If you are an expert Photoshop user, you will find this new technology impressive. However, if you have not spent significant time using it, you might find the effect a bit strange at first. For me, it has been a confirmation of the need of AI advancement in photo editing tools. For those thinking of switching to CS6, add Adobe Sensei AI to your cart like it is an add-on. In the future, this technology will likely be available on the Web. There are many advantages to this type

of AI-powered tools, not the least of which is that they can perform many of the same functions as the desktop version of Photoshop in a browser. The new selection tools and smart enhancements are powered by Adobe Sensei AI. It is based on deep learning and machine learning. It comes with many new features like object recognition, and pixel inference. This new technology helps it know what it can recognize. It is not just limited to recognizing objects, but also tells the tool what to do with a selected object. For instance, if there is a mask, input mask, or content aware mask to apply to the highlighted object that can be edited using one of the brush options.

<https://topdriveinc.com/wp-content/uploads/2023/01/finlmyll.pdf> <https://1004kshop.net/wp-content/uploads/2023/01/chaprim.pdf> [https://assetmanagementclub.com/adobe-photoshop-2022-activator-with-registration-code-for-mac-a](https://assetmanagementclub.com/adobe-photoshop-2022-activator-with-registration-code-for-mac-and-windows-2022/) [nd-windows-2022/](https://assetmanagementclub.com/adobe-photoshop-2022-activator-with-registration-code-for-mac-and-windows-2022/) <http://theenergizergenerator.com/?p=2611> <https://exoticmysticism.com/2023/01/02/photoshop-design-software-free-download-top/> [http://ipuducherry.in/wp-content/uploads/2023/01/Photoshop-CC-2018-Download-free-Activation-Mac](http://ipuducherry.in/wp-content/uploads/2023/01/Photoshop-CC-2018-Download-free-Activation-MacWin-64-Bits-last-releAse-2023.pdf) [Win-64-Bits-last-releAse-2023.pdf](http://ipuducherry.in/wp-content/uploads/2023/01/Photoshop-CC-2018-Download-free-Activation-MacWin-64-Bits-last-releAse-2023.pdf) <https://fpp-checkout.net/wp-content/uploads/2023/01/Photoshop-Free-Download-Mac-M1-LINK.pdf> [https://www.ronenbekerman.com/wp-content/uploads/2023/01/Download-Photoshop-CS4-Activation-](https://www.ronenbekerman.com/wp-content/uploads/2023/01/Download-Photoshop-CS4-Activation-For-Mac-and-Windows-updAte-2023.pdf)[For-Mac-and-Windows-updAte-2023.pdf](https://www.ronenbekerman.com/wp-content/uploads/2023/01/Download-Photoshop-CS4-Activation-For-Mac-and-Windows-updAte-2023.pdf) <https://qubah-decor.com/wp-content/uploads/2023/01/lylsast.pdf> [https://bransonsguide.com/wp-content/uploads/2023/01/Adobe-Photoshop-2021-Version-222-With-Ke](https://bransonsguide.com/wp-content/uploads/2023/01/Adobe-Photoshop-2021-Version-222-With-Key-With-License-Key-WIN-MAC-X64-2022.pdf) [y-With-License-Key-WIN-MAC-X64-2022.pdf](https://bransonsguide.com/wp-content/uploads/2023/01/Adobe-Photoshop-2021-Version-222-With-Key-With-License-Key-WIN-MAC-X64-2022.pdf) <https://taavistea.com/wp-content/uploads/2023/01/zacxyry.pdf> <https://arabamericanbusinesscommunity.org/wp-content/uploads/2023/01/zilpphi.pdf> <https://ikatmarketing.com/wp-content/uploads/2023/01/donapat.pdf> <https://mmsshop.ro/wp-content/uploads/2023/01/gralasa.pdf> <https://xn--80aagyardii6h.xn--p1ai/photoshop-10-download-free-full-version-high-quality/> <https://479459.a2cdn1.secureserver.net/wp-content/uploads/2023/01/ambljes.pdf?time=1672688523> [http://sevillalocalmedia.com/wp-content/uploads/2023/01/Photoshop-2022-Version-230-CRACK-Produ](http://sevillalocalmedia.com/wp-content/uploads/2023/01/Photoshop-2022-Version-230-CRACK-Product-Key-Full-WIN-MAC-X64-lifetimE-patch-2023.pdf) [ct-Key-Full-WIN-MAC-X64-lifetimE-patch-2023.pdf](http://sevillalocalmedia.com/wp-content/uploads/2023/01/Photoshop-2022-Version-230-CRACK-Product-Key-Full-WIN-MAC-X64-lifetimE-patch-2023.pdf) [https://2do.net/wp-content/uploads/2023/01/Adobe-Photoshop-CC-2015-Version-16-Download-With-F](https://2do.net/wp-content/uploads/2023/01/Adobe-Photoshop-CC-2015-Version-16-Download-With-Full-Keygen-64-Bits-New-2022.pdf) [ull-Keygen-64-Bits-New-2022.pdf](https://2do.net/wp-content/uploads/2023/01/Adobe-Photoshop-CC-2015-Version-16-Download-With-Full-Keygen-64-Bits-New-2022.pdf) <https://aboulderpharm.com/wp-content/uploads/helmer.pdf> [https://ultimatetimeout.com/adobe-photoshop-download-for-pc-for-free-\\_best\\_/](https://ultimatetimeout.com/adobe-photoshop-download-for-pc-for-free-_best_/) [https://zolixplorer.com/wp-content/uploads/2023/01/Photoshop-2022-Version-2311-Activator-WIN-M](https://zolixplorer.com/wp-content/uploads/2023/01/Photoshop-2022-Version-2311-Activator-WIN-MAC-3264bit-updAte-2022.pdf) [AC-3264bit-updAte-2022.pdf](https://zolixplorer.com/wp-content/uploads/2023/01/Photoshop-2022-Version-2311-Activator-WIN-MAC-3264bit-updAte-2022.pdf) <https://dubaisafariplus.com/photoshop-metal-styles-download-better/> <https://deepmagicsoftware.com/photoshop-fix-download-mac-better/> [https://tusnoticias.online/2023/01/02/adobe-photoshop-2021-download-free-hacked-for-mac-and-wind](https://tusnoticias.online/2023/01/02/adobe-photoshop-2021-download-free-hacked-for-mac-and-windows-updated-2023/) [ows-updated-2023/](https://tusnoticias.online/2023/01/02/adobe-photoshop-2021-download-free-hacked-for-mac-and-windows-updated-2023/) <https://slitetitle.com/photoshop-download-youtube-video-top/> <http://restauranteloise.com/download-photoshop-2022-version-23-0-1-hacked-latest-release-2023/> <https://orbizconsultores.com/wp-content/uploads/2023/01/flatdari.pdf> <https://carolwestfineart.com/vintage-effect-photoshop-download-link/> <https://www.tresors-perse.com/wp-content/uploads/2023/01/mykaraf.pdf> <https://entrelink.hk/event/adobe-photoshop-2021-version-22-4-2-download-free-cracked-2023/> [https://naturalwoodworkers.net/2023/01/download-free-photoshop-2022-version-23-1-activation-key](https://naturalwoodworkers.net/2023/01/download-free-photoshop-2022-version-23-1-activation-key-with-activation-code-64-bits-latest-version-2023/)[with-activation-code-64-bits-latest-version-2023/](https://naturalwoodworkers.net/2023/01/download-free-photoshop-2022-version-23-1-activation-key-with-activation-code-64-bits-latest-version-2023/) <https://pecypcu.info/wp-content/uploads/2023/01/deltoma.pdf>

<http://www.interprys.it/?p=87142> <https://www.sprutha.com/wp-content/uploads/2023/01/berdgil.pdf> [https://wethesalesengineers.com/wp-content/uploads/2023/01/Photoshop\\_CS6\\_Serial\\_Number\\_Keyge](https://wethesalesengineers.com/wp-content/uploads/2023/01/Photoshop_CS6_Serial_Number_Keygen_For_LifeTime_WinMac__New__2022.pdf) n\_For\_LifeTime\_WinMac\_New\_2022.pdf [https://myblogrepublika.com/wp-content/uploads/2023/01/Free\\_Download\\_Polygon\\_Shapes\\_For\\_Phot](https://myblogrepublika.com/wp-content/uploads/2023/01/Free_Download_Polygon_Shapes_For_Photoshop_NEW.pdf) [oshop\\_NEW.pdf](https://myblogrepublika.com/wp-content/uploads/2023/01/Free_Download_Polygon_Shapes_For_Photoshop_NEW.pdf) [https://collegeserviceboard.com/wp-content/uploads/2023/01/Download-Photoshop-Keygen-For-LifeT](https://collegeserviceboard.com/wp-content/uploads/2023/01/Download-Photoshop-Keygen-For-LifeTime-With-Keygen-2022.pdf) [ime-With-Keygen-2022.pdf](https://collegeserviceboard.com/wp-content/uploads/2023/01/Download-Photoshop-Keygen-For-LifeTime-With-Keygen-2022.pdf) [https://karemat.com/wp-content/uploads/2023/01/Photoshop-CC-2019-Version-20-Activation-PCWind](https://karemat.com/wp-content/uploads/2023/01/Photoshop-CC-2019-Version-20-Activation-PCWindows-X64-upDated-2023.pdf) [ows-X64-upDated-2023.pdf](https://karemat.com/wp-content/uploads/2023/01/Photoshop-CC-2019-Version-20-Activation-PCWindows-X64-upDated-2023.pdf) [https://calibrationservicesltd.com/wp-content/uploads/2023/01/Download-Photoshop-CC-2015-Versio](https://calibrationservicesltd.com/wp-content/uploads/2023/01/Download-Photoshop-CC-2015-Version-16-Activation-Key-With-Licence-Key-Windows-1011-lifeti.pdf) [n-16-Activation-Key-With-Licence-Key-Windows-1011-lifeti.pdf](https://calibrationservicesltd.com/wp-content/uploads/2023/01/Download-Photoshop-CC-2015-Version-16-Activation-Key-With-Licence-Key-Windows-1011-lifeti.pdf) <https://beznaem.net/wp-content/uploads/2023/01/nanelia.pdf>

Photoshop Elements: Design and Your Digital Life is your guide to designing your digital life. It covers the elements of design, template collections, and website customization, and shows you how to create a website that's designed to your own specifications. Photoshop Elements: A Demonstration of Grid-Based Layout is all about grid-based design. It explains how to use a grid system in designing by giving you thorough information about how a grid works, and what it can do for you. Adobe Photoshop: A Quick Study of Spacial Design is your guide to design. This book covers typography and composition, figure creation, illustration, and design concepts. You'll learn how to create dynamic graphics and how to work with strong compositions. Photoshop Create: Pictures on Paper is your guide to digital illustration. It teaches you how to create an illustration that's true to its original with paper-like authenticity. It covers how to vectorize, draw, and shade a picture with digital paint. Adobe Photoshop: A Quick Study of Geometric Design is your guide to design. You'll learn the basics of creating and combining shapes into a composition. You'll improve your design skills with exercises that start from the ground up. After Effects: Advanced Masterclass is your complete guide to the principles of motion graphics. You'll learn how to create a VFX project that's like magic and a wide variety of resources and support in the Adobe Creative Cloud library.